interested in articles that were published in peer-reviewed journals, appeared in By sixth grade, students are beginning to form early professional identities that will help them make career choices. At this stage, academic interventions to prepare students for rigorous higher- and post-secondary learning paths have shown to help middle schoolers to enter high school better prepared to graduate on time and with good grades. In this work in progress paper, we present preliminary results of a systematic literature review on the effects of out-of-school STEAM activities on sixth-grade students. We used the PRISMA (Preferred Reporting Items for Systematic Reviews and Meta-Analyses) method to record our literature search results. Our initial search resulted in 189 articles. Through our inclusion/exclusion criteria we restricted the results to articles published in the English language during or after the year 2000. Also, we were only conference proceedings, or were committee approved master's or Doctoral theses. After the initial screening, we identified 19 quantitative articles, 3 qualitative articles, and 12 mixed-methods articles. Full-text analysis of the 33 articles resulted in the exclusion of 13 quantitative articles, 1 qualitative article, and 4 mixed-methods articles. After inter-rater discussion, we identified 15 articles to be included in the final analyses. The preliminary results from this work in progress, systematic literature review indicate that out-of-school learning environments create more possibilities for applied, hands-on learning that is more impactful and motivating than traditional in-class teaching methods.

## Nicole Svetlov The Effects of Informal STEM on  $6^t$ th Grade Students A Systematic Literature Review

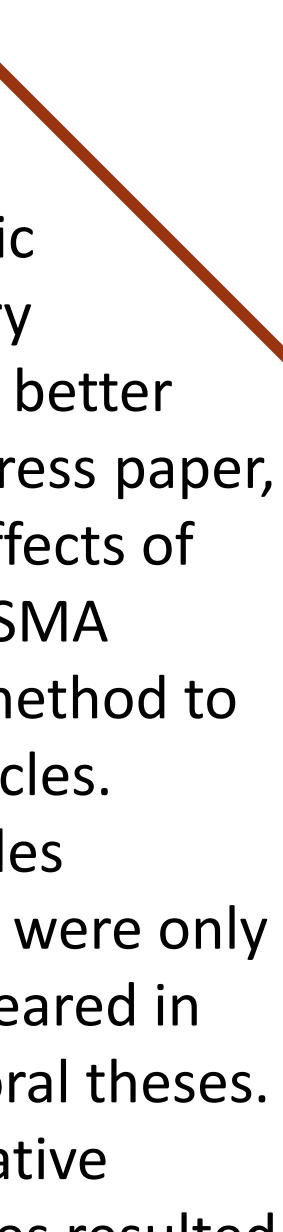

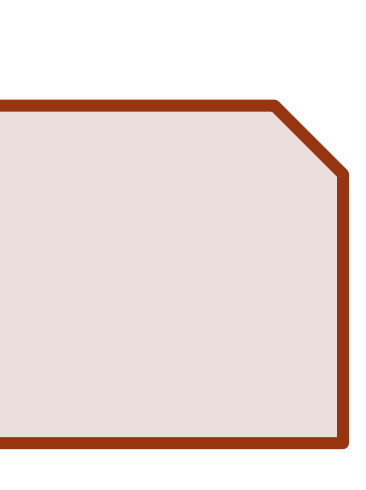

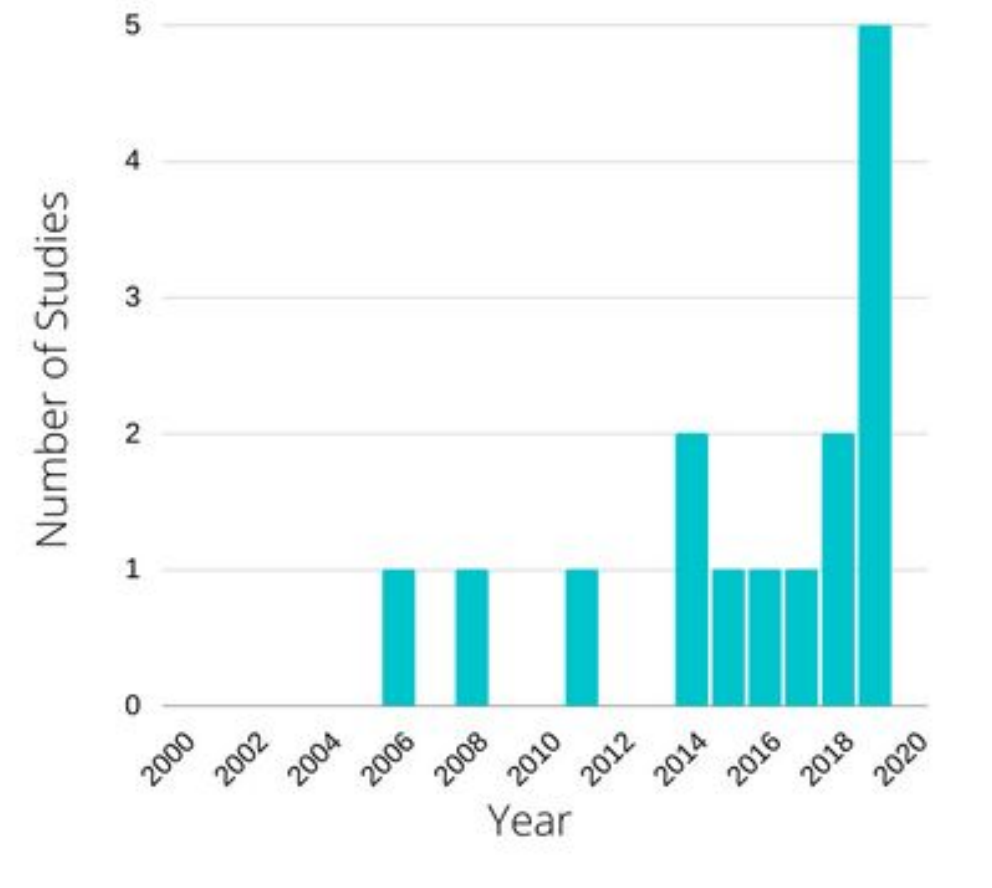

### **Acknowledgments**

This research was made possible by The Institute for Applied Creativity, the College of Architecture and InnovationX. We would like to thank our project leader Aamir Fidai, the faculty advisor Professor Carol LaFayette, Monica Vega, and Dr. Kim Wright, Assistant Research Scientist at the Education Research Center, for their support in this research project.

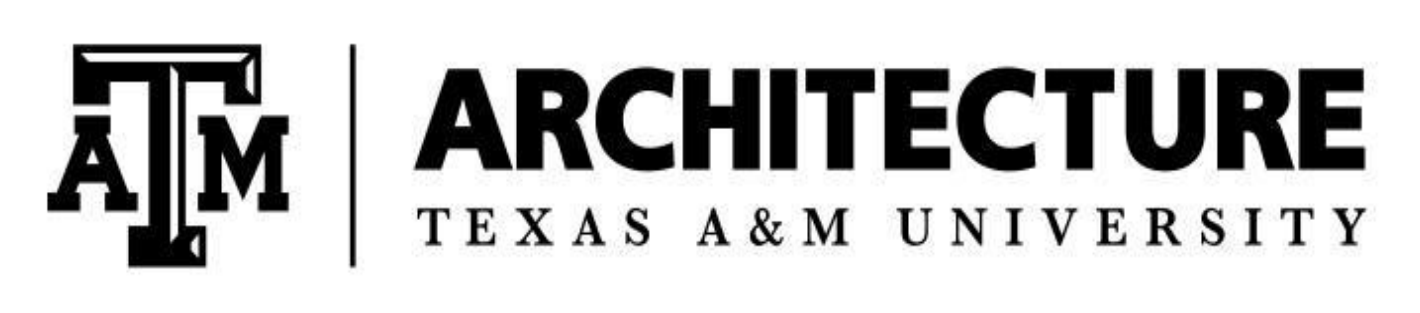

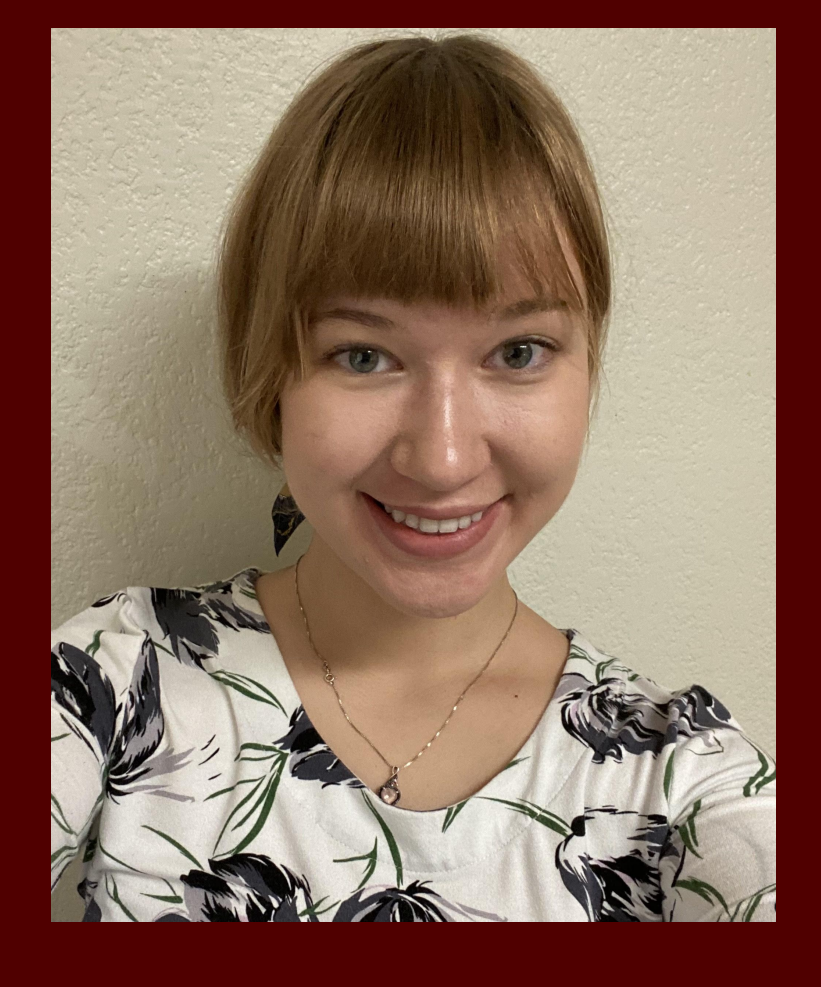

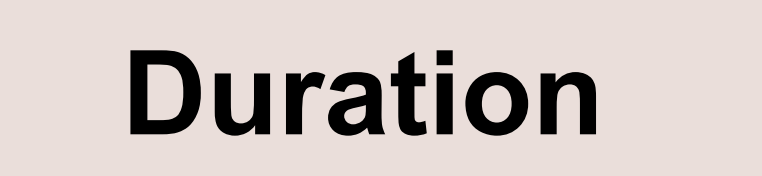

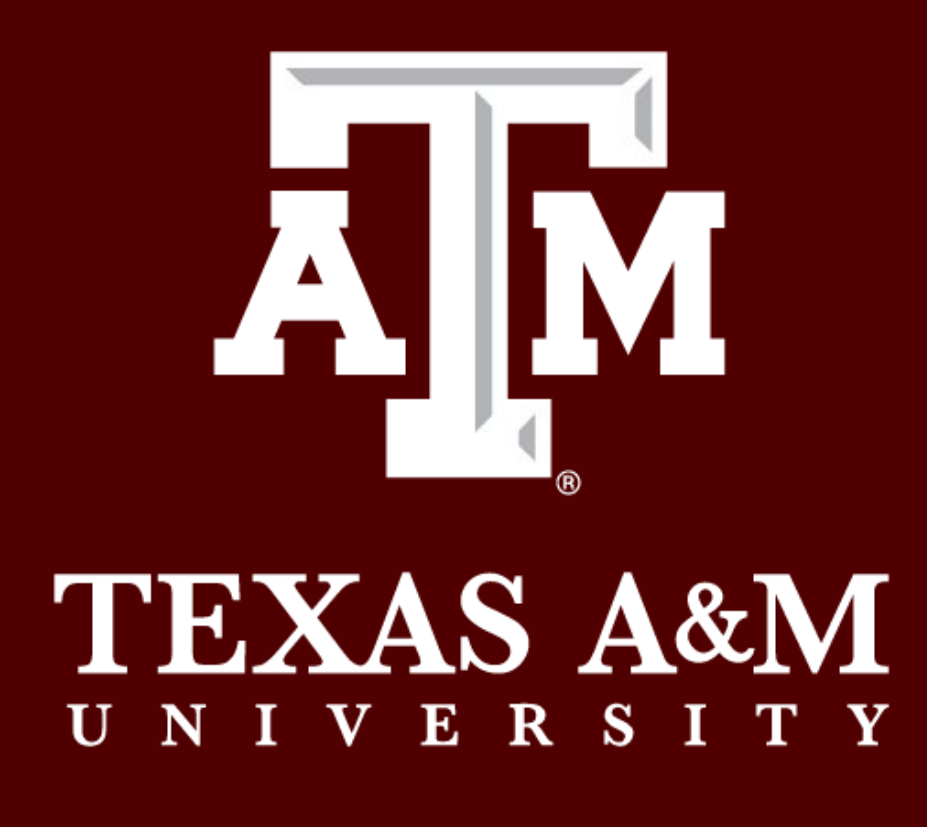

# **Abstract**

## **Literature Search**

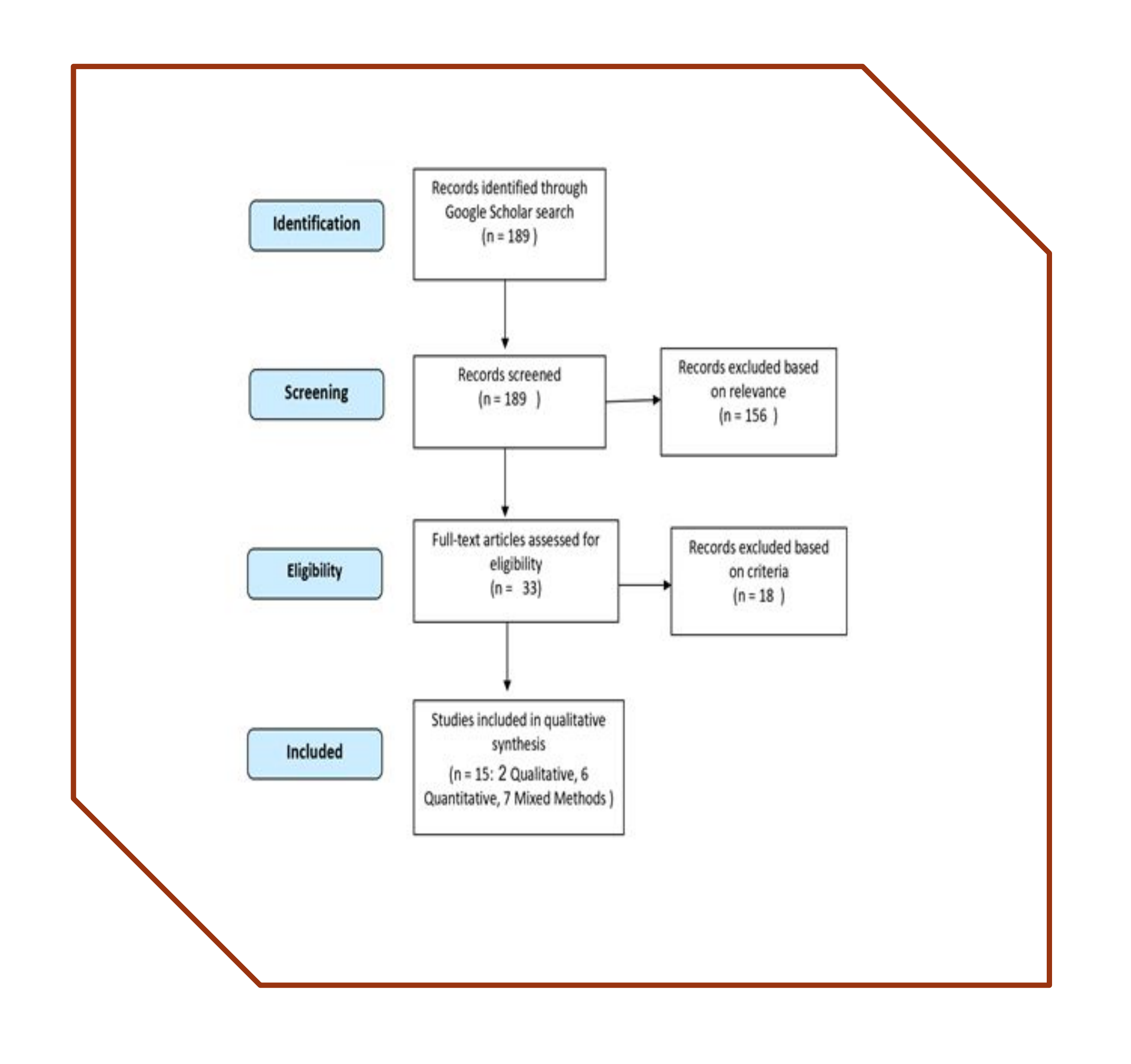

![](_page_0_Picture_11.jpeg)

### Positive Correlation No Correlation or Negative Correlation

![](_page_0_Picture_181.jpeg)

![](_page_0_Figure_21.jpeg)